## 5 - REFERENTIELS

## Article L6113-1 [En savoir plus sur cet article...](https://www.legifrance.gouv.fr/affichCodeArticle.do;jsessionid=195B4C4FEA4834929457337A5D5A5EA8.tplgfr28s_2?idArticle=LEGIARTI000037374054&cidTexte=LEGITEXT000006072050&dateTexte=20190102) Créé pa[r LOI n°2018-771 du 5 septembre 2018 -](https://www.legifrance.gouv.fr/affichTexteArticle.do;jsessionid=195B4C4FEA4834929457337A5D5A5EA8.tplgfr28s_2?cidTexte=JORFTEXT000037367660&idArticle=LEGIARTI000037368682&dateTexte=20180906) art. 31 (V)

« *Les certifications professionnelles enregistrées au répertoire national des certifications professionnelles permettent une validation des compétences et des connaissances acquises nécessaires à l'exercice d'activités professionnelles. Elles sont définies notamment par un référentiel d'activités qui décrit les situations de travail et les activités exercées, les métiers ou emplois visés, un référentiel de compétences qui identifie les compétences et les connaissances, y compris transversales, qui en découlent et un référentiel d'évaluation qui définit les critères et les modalités d'évaluation des acquis.* »

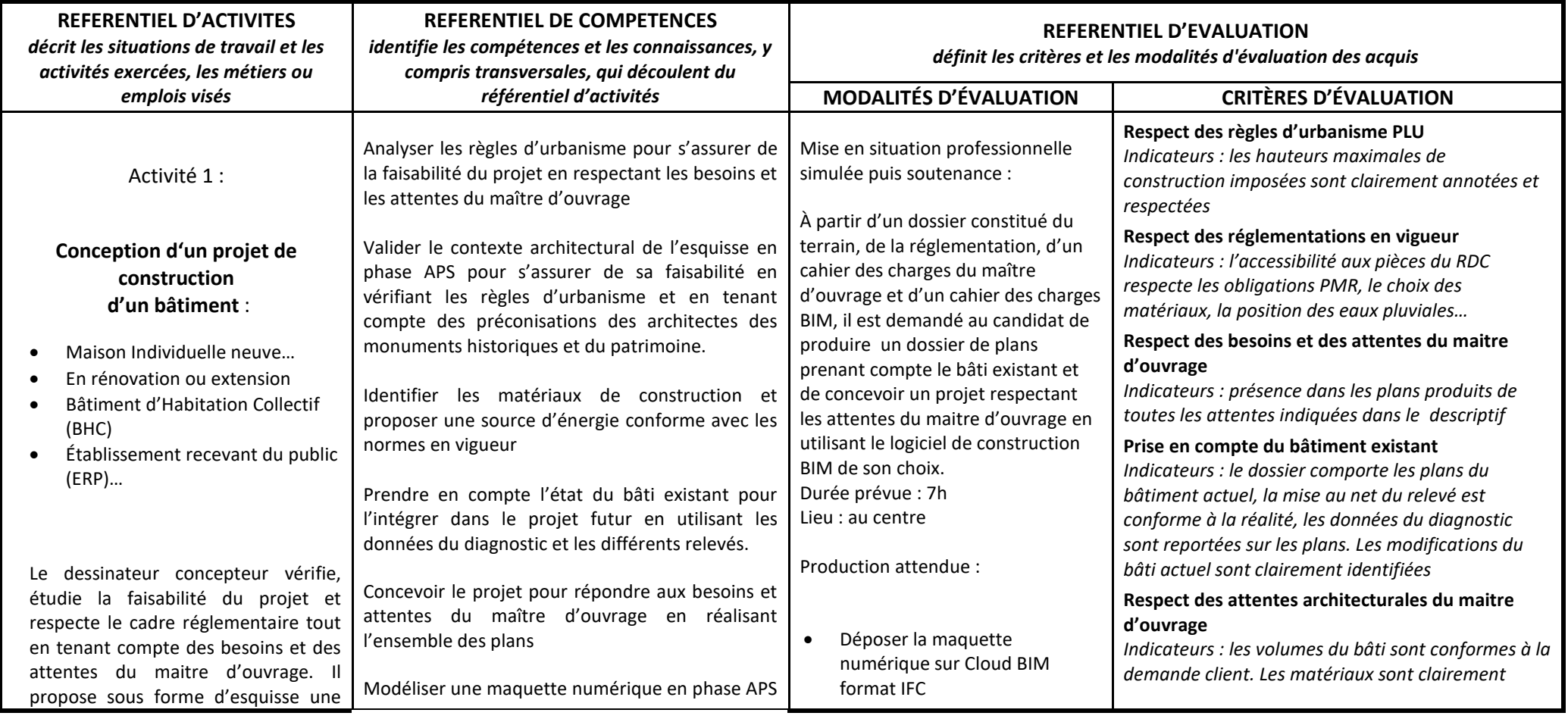

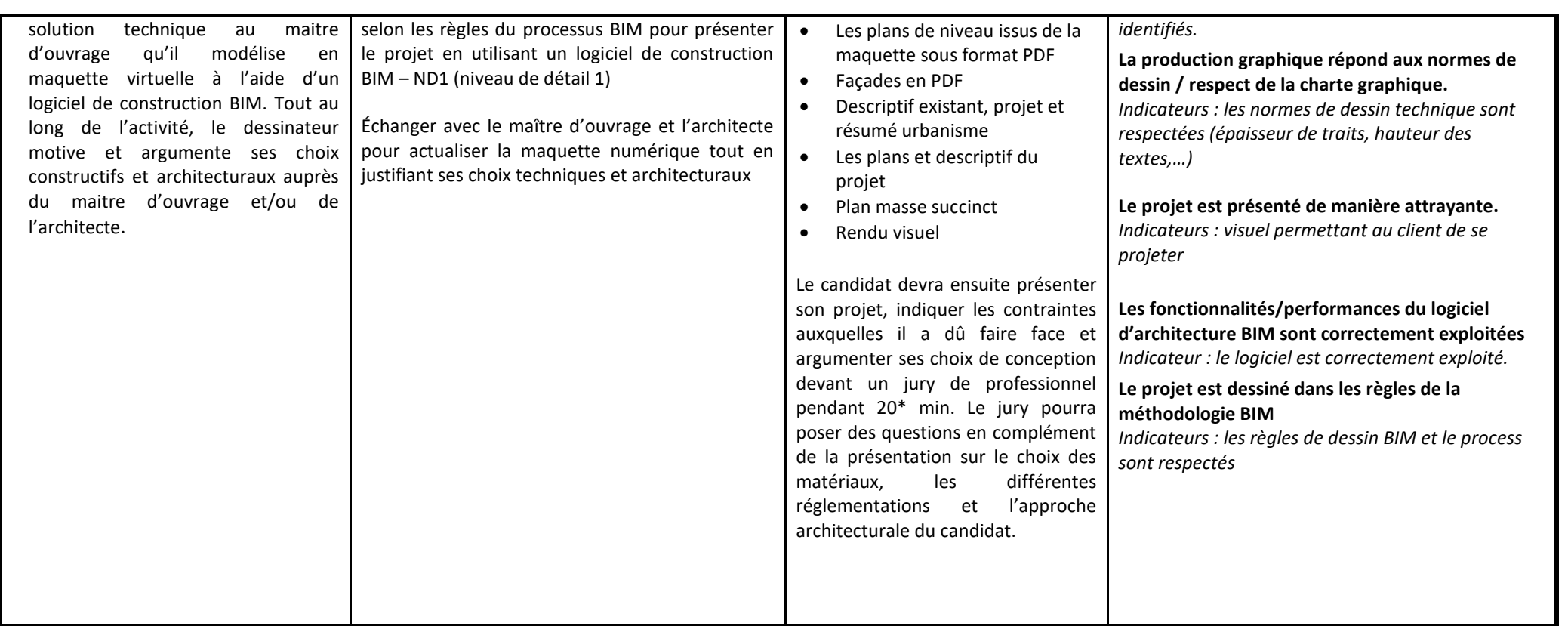

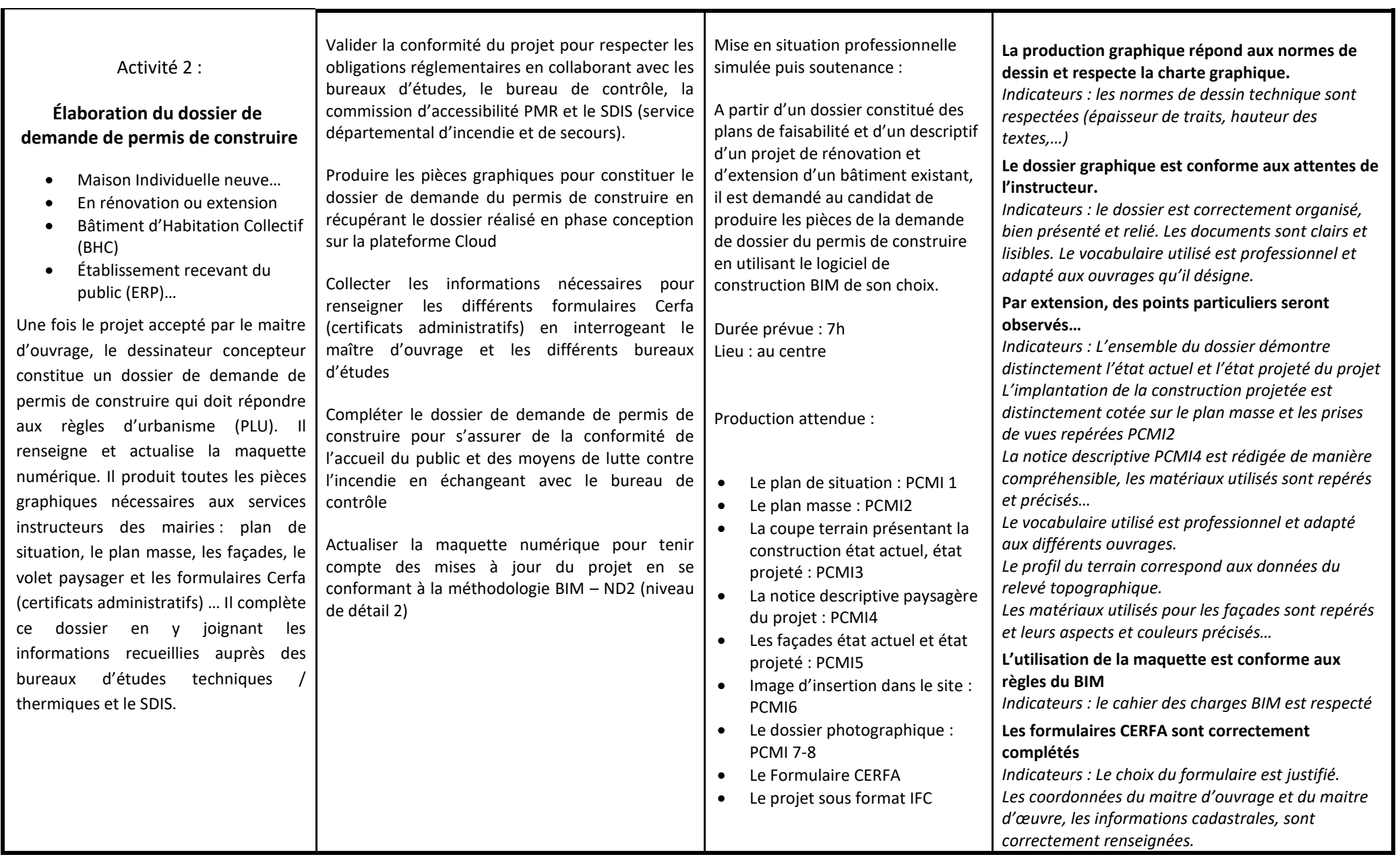

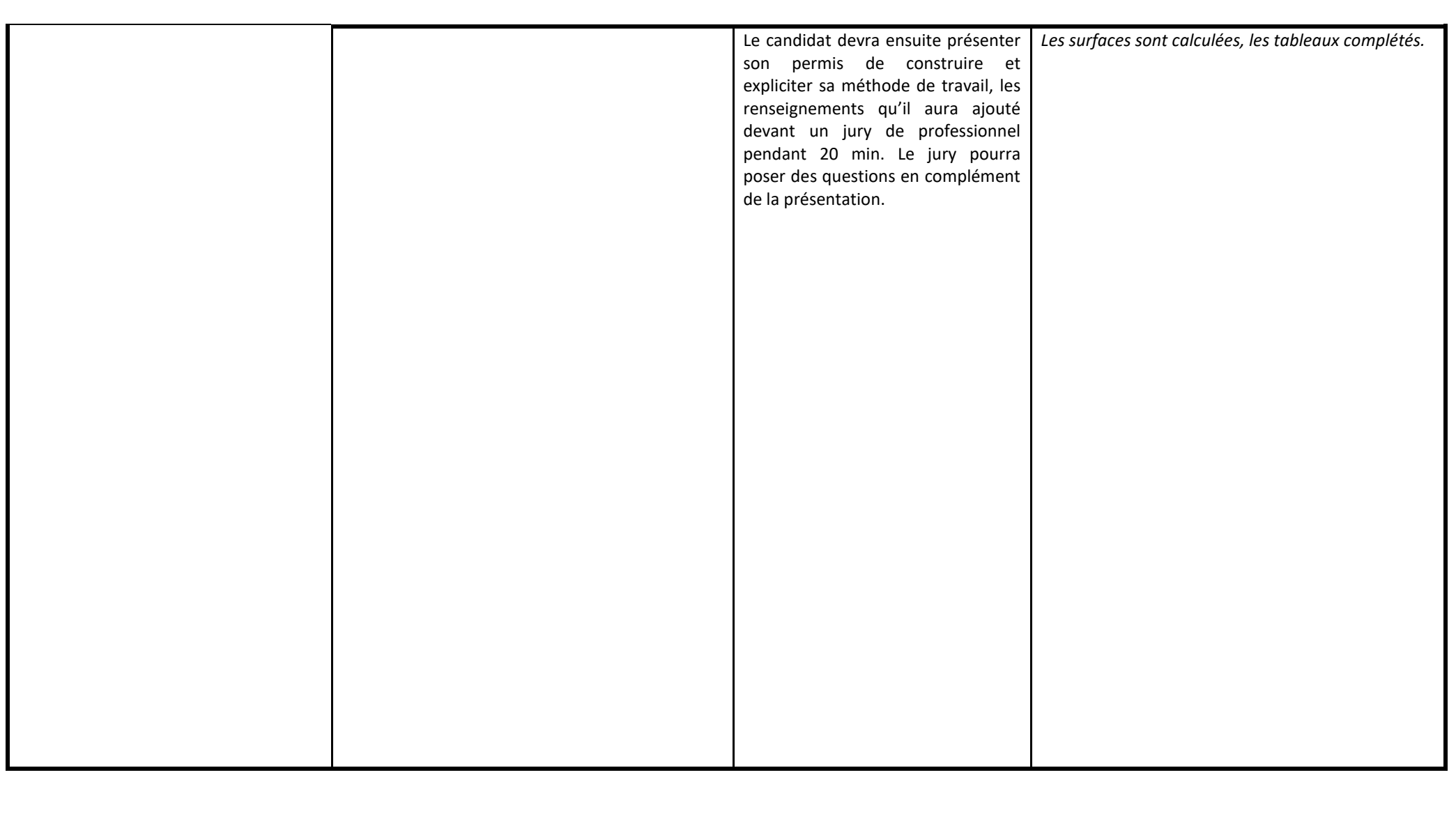

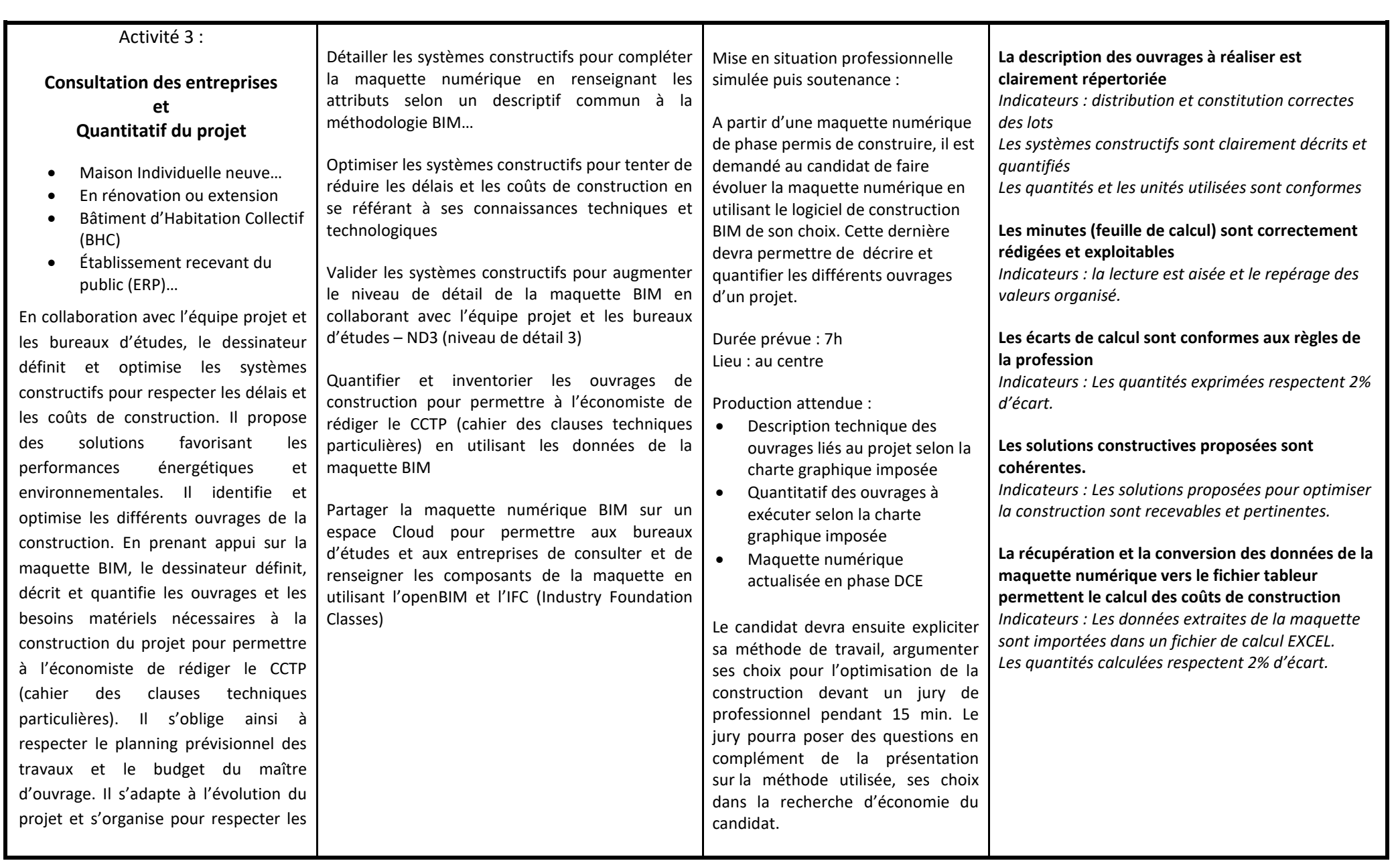

## délais.

Le dessinateur complète la maquette BIM en renseignant les informations (performances mécaniques ou thermiques -modes de calcul) de chaque matériau utilisé pour construire le projet. C'est à cette occasion que les connaissances du dessinateur sont utiles pour trouver les économies.

Il extrait des données chiffrées de la maquette numérique qui peuvent être des performances thermiques, des quantités de matériaux ou des surfaces. Les données récupérées sont converties vers d'autres logiciels comme un fichier tableur. Elles permettent ainsi de donner le coût de construction du projet.

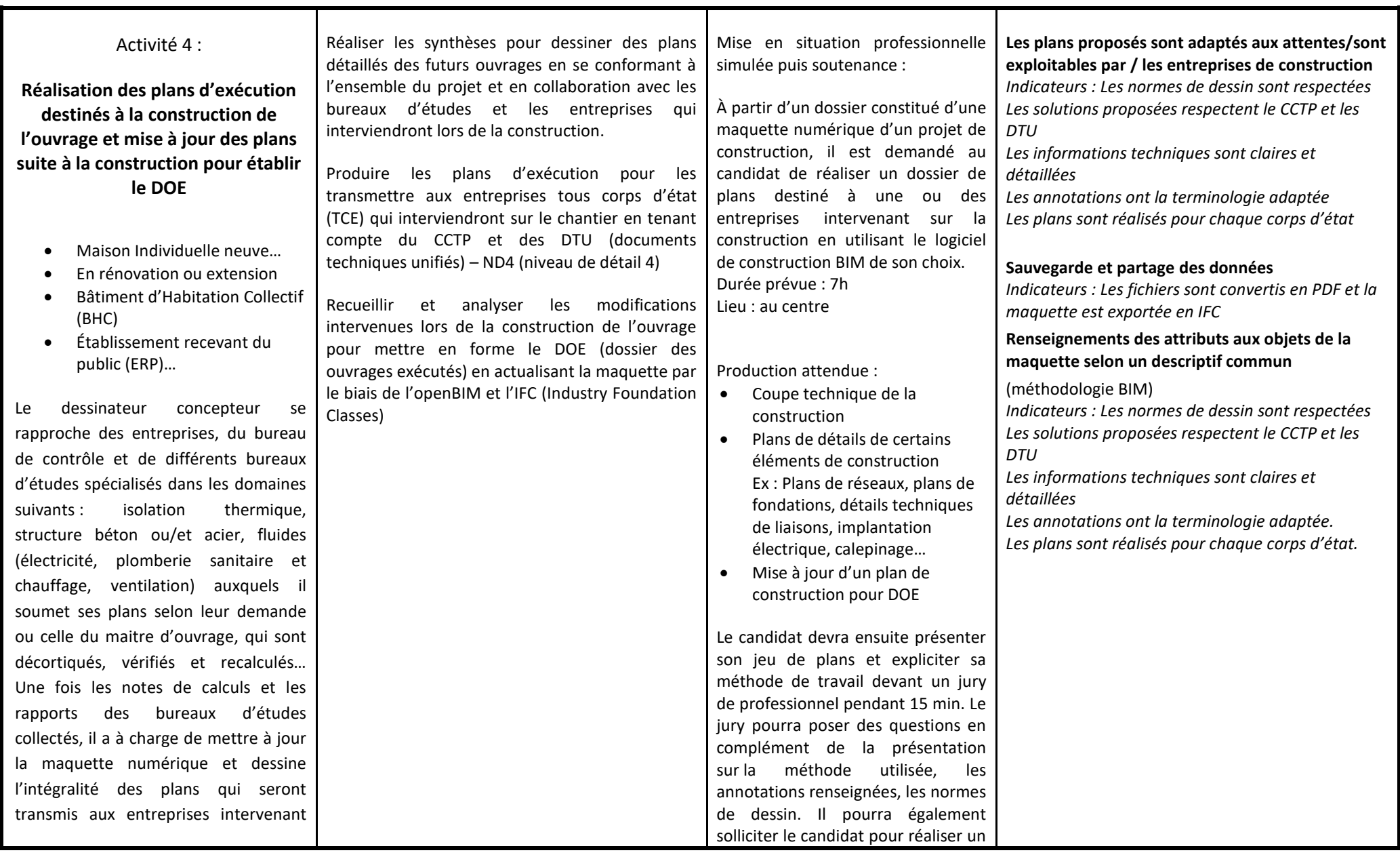

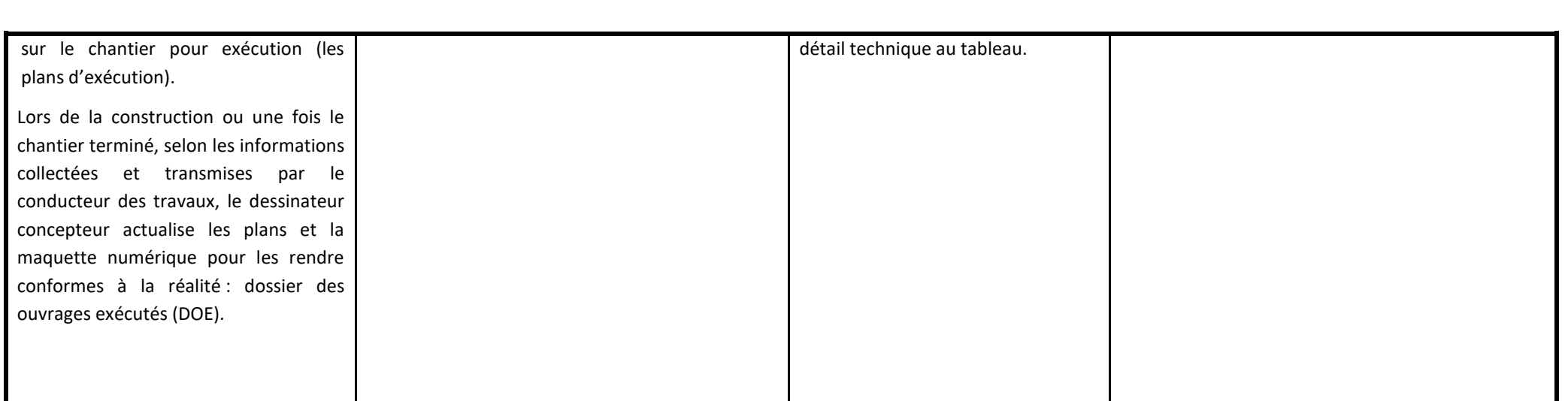

Le cas échéant, description de tout autre document constitutif de la certification professionnelle

La durée des épreuves orales est indiquée par bloc. Si le candidat passe l'ensemble des blocs lors d'un seul passage en soutenance, la durée sera réduite puisque le candidat ne se présentera pas plusieurs fois.